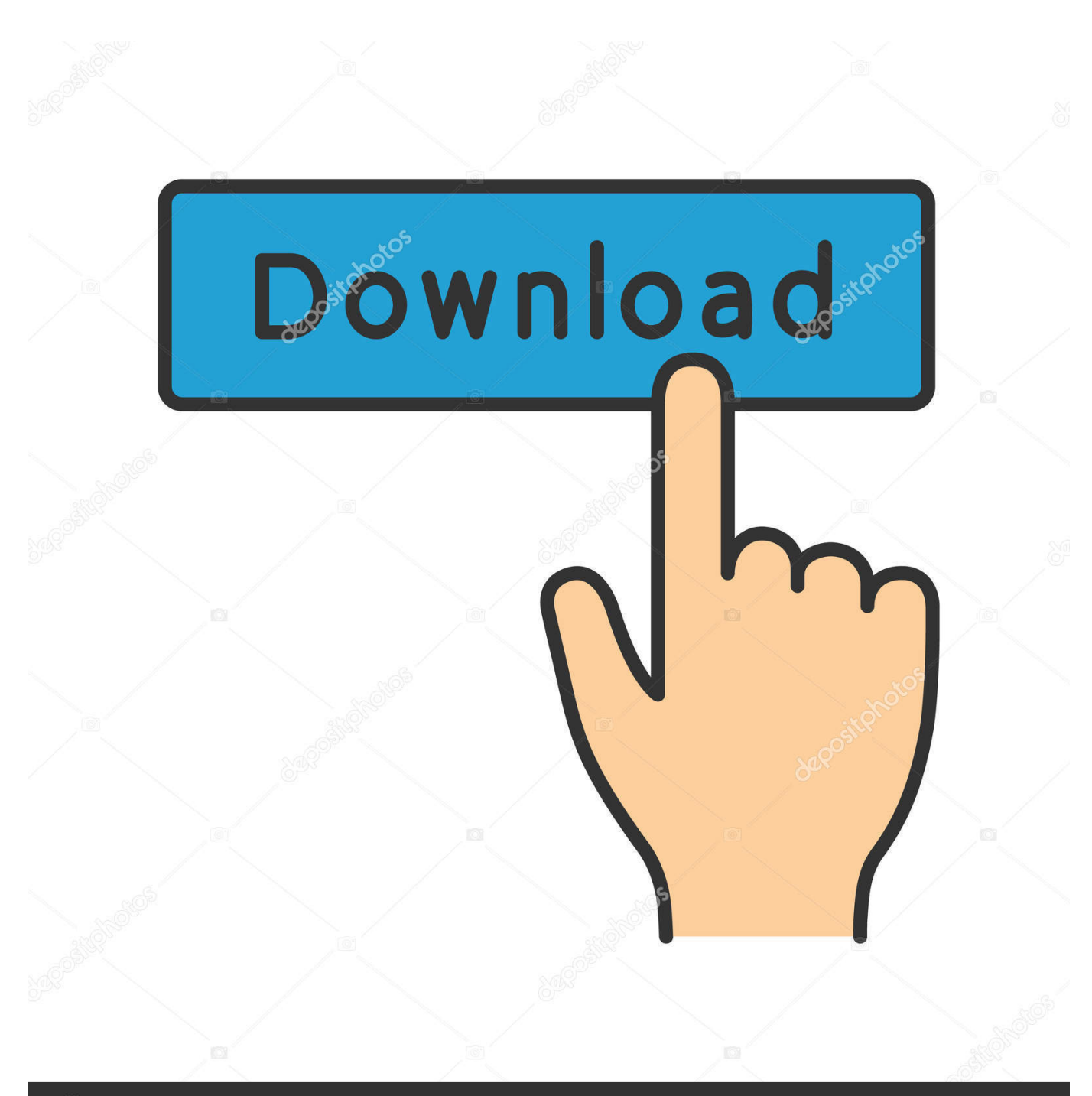

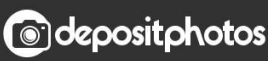

Image ID: 211427236 www.depositphotos.com

[How To Setup SMTP In PHP](https://picfs.com/1uj00k)

# **My Account**

# Control, protect, and secure your account

My Account gives you quick access to settings and tools that let you safeguard your data, protect your privacy services work better for you.

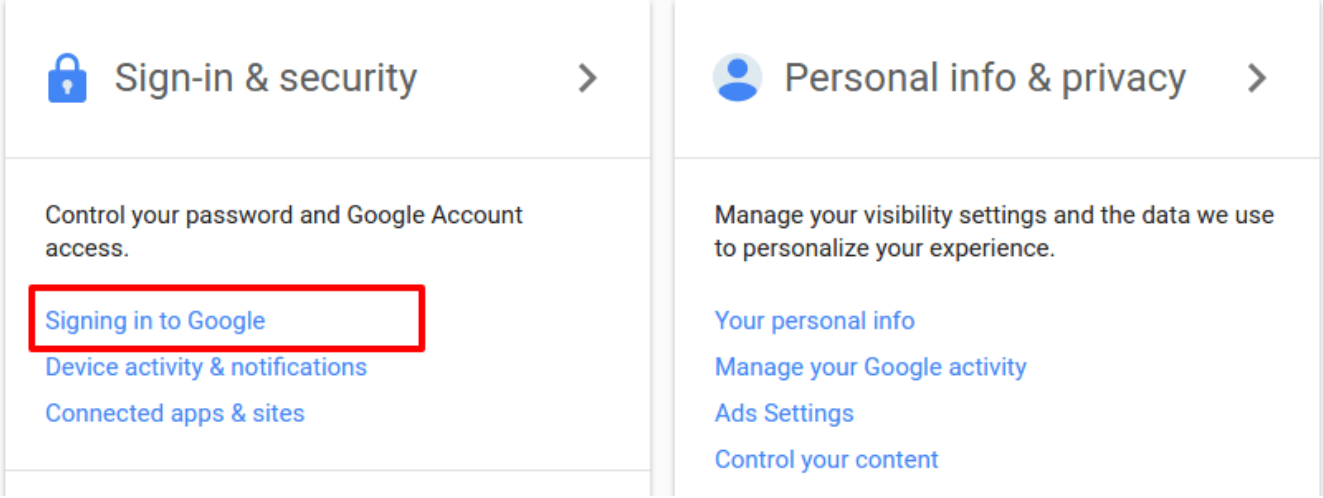

[How To Setup SMTP In PHP](https://picfs.com/1uj00k)

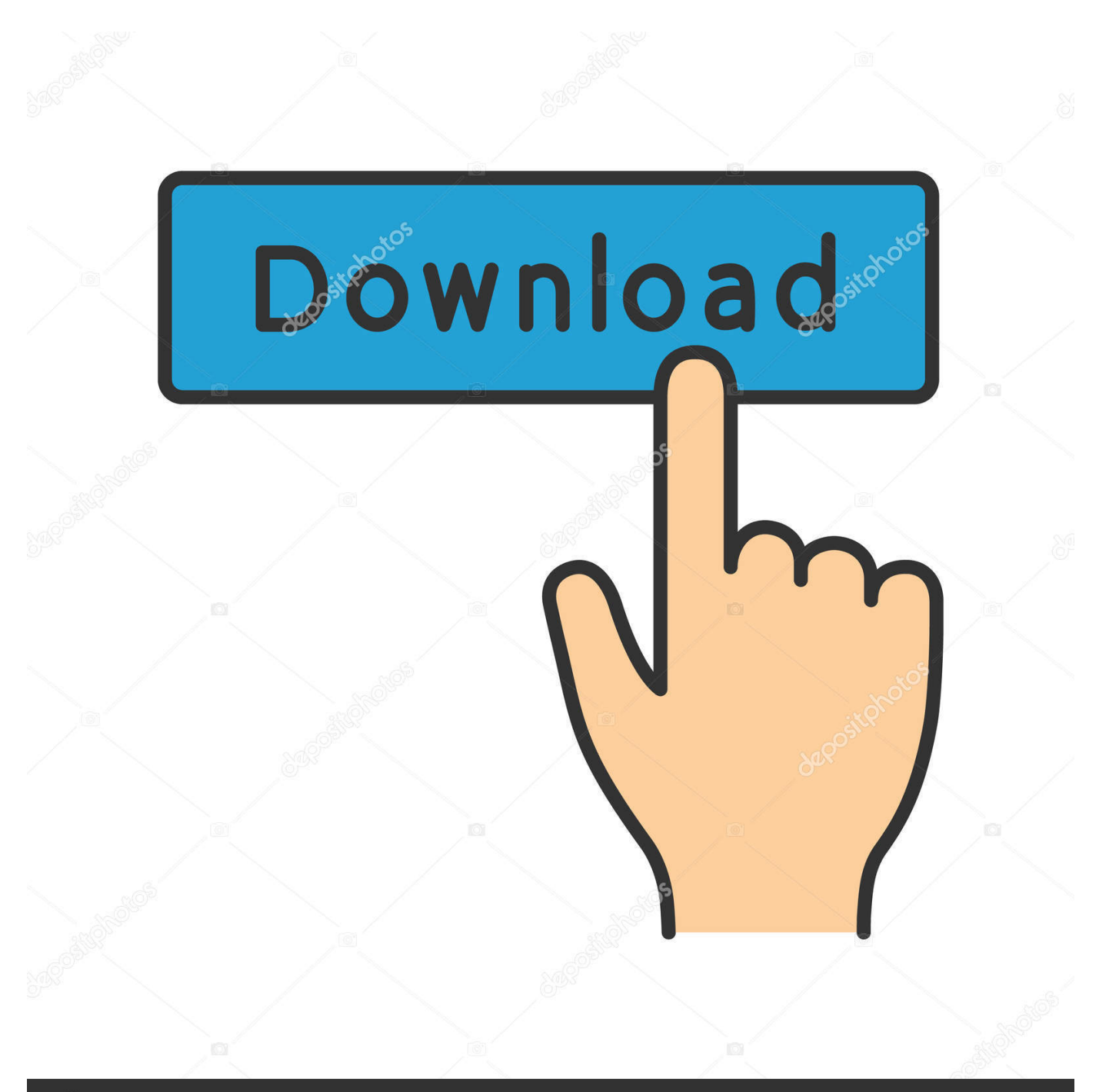

# **@depositphotos**

Image ID: 211427236 www.depositphotos.com Before starting with steps on how to send mail using SMTP in PHP ... And, hence there are few settings which need to be done at your end: .... Overview When you use the PHP mail function, you are sending email directly from your web server. This can cause issues if the FROM...

- 1. setup smtp
- 2. setup smtp gmail
- 3. setup smtp relay

The Configuration Parameters in PHP Mail. smtp\_sever : The SMTP Host server name like, smtp.gmail.com; smtp\_port : The port number(Ex: .... Where do I specify the SMTP settings? This is a fair question. Go to the PHP installation folder and configure them in the "php.ini" file. But this .... By default, WordPress uses the PHP Mail function to send its emails. However it is better to use SMTP as it handles sending messages better and you can als.

#### **setup smtp**

setup smtp, setup smtp relay office 365, setup smtp gmail, setup smtp server linux, setup smtp relay, setup smtp server windows 2012, setup smtp server gmail, setup smtp server windows 10, setup smtp server windows 2016, setup smtp server ubuntu [Windows 7 all activator free download](https://silly-golick-080450.netlify.app/Windows-7-all-activator-free-download.pdf)

If you made no changes during Joomla installation, your Joomla will use the PHP Main function to send mails. For change it to SMTP server follow this steps: ... [Mozilla nao entregou Firefox 3.6 em 2009](https://nuimidiri.substack.com/p/mozilla-nao-entregou-firefox-36-em)

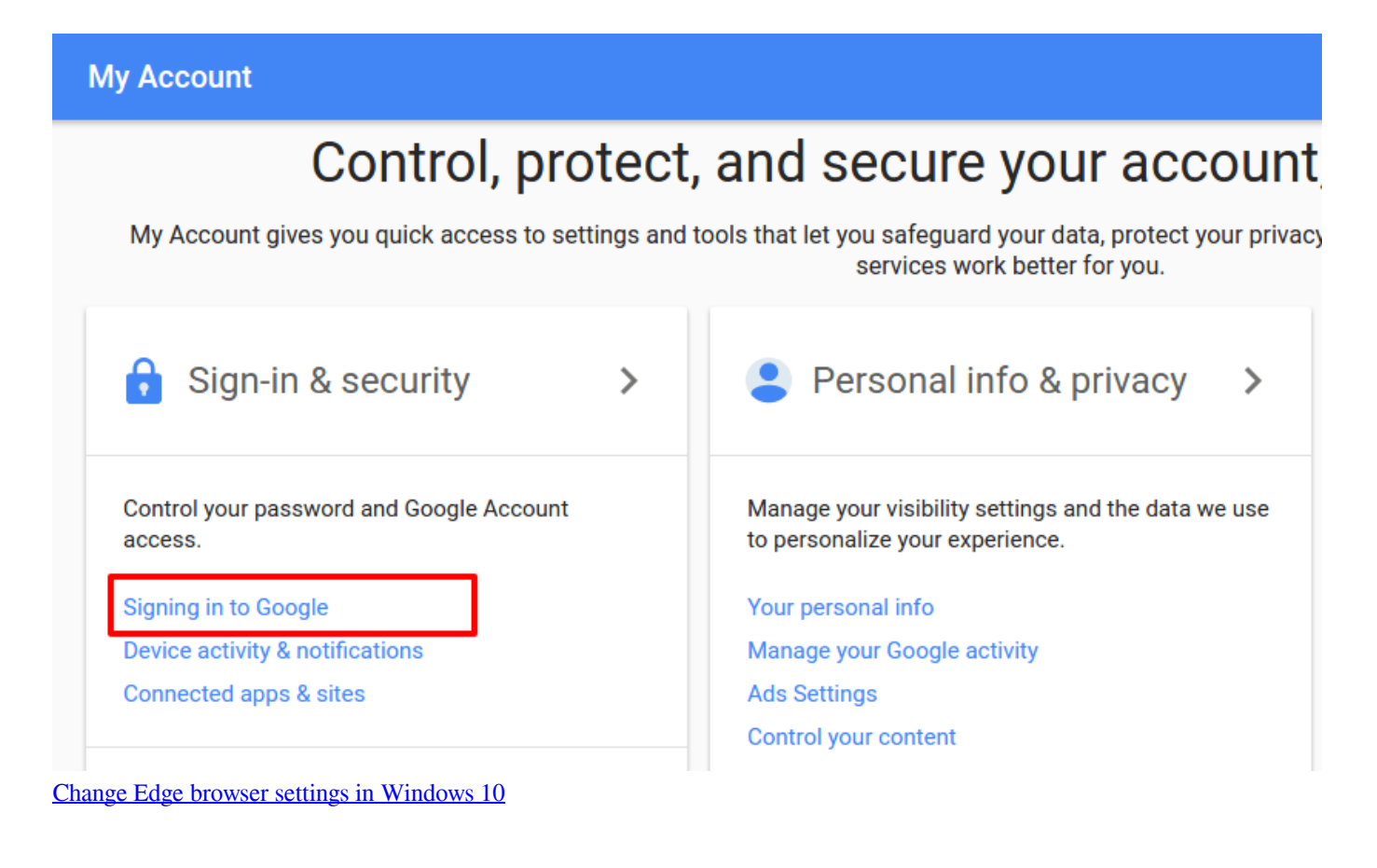

## **setup smtp gmail**

#### [Araxis Merge 2019 Crack + Serial Number Full Version \[Latest\]](https://ykezehe.wixsite.com/fortpraglugus/post/araxis-merge-2019-crack-serial-number-full-version-latest)

 4) Open the sendmail.ini and modify the settings to: [sendmail] ; you must change mail.mydomain.com to your smtp server, ; or to IIS's "pickup" directory.. The following page will get open. Gmail SMTP Enable Settings. You need to click Signing in to Google. It will redirect you to the following ... [Proyectos Open Hardware](https://sauneresa.substack.com/p/proyectos-open-hardware)

### **setup smtp relay**

[Google aumenta o tamanho do campo de buscas](https://bootsheataso1980.wixsite.com/ntupjiwittfen/post/google-aumenta-o-tamanho-do-campo-de-buscas)

PEAR Mail for SMTP Authentication and SSL Connection. Fortunately ... To connect to an outgoing SMTP server from a PHP script using SMTP authentication and send an email: Make sure the ... I set up my IMAP email account, all folders are.. I want to know about the relation between php and SMTP. PHP ... in anyway then the server that is set up better will obviously increase your speed of sending.. The PHPMailer SMTP configuration should therefore use those settings: /\* Use SMTP. \*/ \$mail->isSMTP() .... Did you have problems setting up PHP on a Windows server which is running IIS and also running an SMTP server inside IIS? Have you faced problems .... The PHP mail function can't use SMTP on its own, but this article will show you how to ... An illustration of the iMail IMAP and SMTP Settings.. PHP's mail() function does not have support for SMTP. You're going to need to use something like the PEAR Mail package. Here is a sample .... PEAR modules. To make sure your emails are delivered properly, configure your PHP script or PHP application to use an external SMTP .... Wait for a moment until the installation process is finished. PHPMailer complete installation process. Using PHPMailer with Hostinger SMTP. eff9728655 [American Cancer Society](https://audriafrestkm.wixsite.com/satabahvei/post/american-cancer-society)

eff9728655

[Ajab Prem Ki Ghazab Kahani \[2009-MP3-VBR-320Kbps\] – \[DDR\]](https://tiepheotebphi.shopinfo.jp/posts/15798757) [Stock market bounces off lows as investors weigh Middle East tensions](https://raswiisubney.substack.com/p/stock-market-bounces-off-lows-as) [Hotspot New Version Free Download](https://www.goodreads.com/topic/show/21908115-hotspot-new-version-free-top-download)